Załącznik nr 5 do Uchwały nr 11715/2024 Zarządu Województwa Opolskiego z 26 lutego 2024 r.

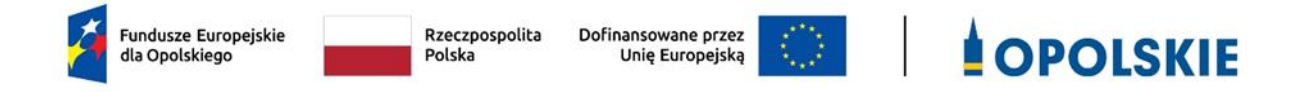

**Wykaz zmian do Regulaminu wyboru projektów nr FEOP.05.07-IP.02-001/23** dotyczącego projektów złożonych w ramach postępowania niekonkurencyjnego dla działania 5.7 Kształcenie ogólne, priorytetu 5 Fundusze Europejskie wspierające opolski rynek pracy i edukację programu regionalnego FEO 2021-2027, nabór I ze zm.

Andrzej Buła

Zuzanna Donath-Kasiura

Zbigniew Kubalańca

Szymon Ogłaza

Antoni Konopka

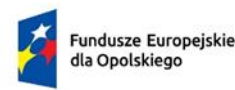

Rzeczpospolita Polska

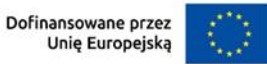

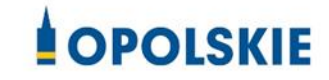

**Wykaz zmian do** *Regulaminu wyboru projektów nr FEOP.05.07-IP.02-001/23 dotyczącego projektów złożonych w ramach postępowania niekonkurencyjnego dla działania 5.7 Kształcenie ogólne, priorytetu 5 Fundusze Europejskie wspierające opolski rynek pracy i edukację programu regionalnego FEO 2021-2027, nabór I:*

- 1) rozdział I *Wprowadzenie,* pkt. 1 *Skróty i pojęcia stosowane w regulaminie -* **zmianie ulega zapis:** "**SZOP** – Szczegółowy Opis Priorytetów Programu Fundusze Europejskie dla Opolskiego 2021-2027, Wersja SZOP.FEOP.004" **na następujący**: "**SZOP** – Szczegółowy Opis Priorytetów Programu Fundusze Europejskie dla Opolskiego 2021- 2027, Wersja SZOP.FEOP.005",
- 2) rozdział I *Wprowadzenie,* pkt. 4. *Przed przystąpieniem do sporządzania wniosku o dofinansowanie projektu wnioskodawca powinien zapoznać się z poniższymi dokumentami, związanymi z systemem wdrażania FEO 2021-2027 -* **zmianie ulega**  zapis: "Szczegółowy opis priorytetów programu Fundusze Europejskie dla Opolskiego 2021-2027, Wersja nr 4" **na następujący**: "Szczegółowy opis priorytetów programu Fundusze Europejskie dla Opolskiego 2021-2027, Wersja nr 5",
- 3) rozdział *II Zasady postępowania niekonkurencyjnego*, pkt 14. *Sposób komunikacji między wnioskodawcą a IP -* **zmianie ulega zapis:** "Sposób komunikacji między wnioskodawcą a IP został szczegółowo opisany w Procedurze oceny projektów w postępowaniu konkurencyjnym (zakres EFS +) stanowiącej załącznik nr 7 do niniejszego regulaminu." **na następujący:** "Sposób komunikacji między wnioskodawcą a IP został szczegółowo opisany w Procedurze oceny projektów w postępowaniu niekonkurencyjnym (zakres EFS +) stanowiącej załącznik nr 7 do niniejszego regulaminu.",
- 4) rozdział II *Zasady postępowania niekonkurencyjnego*, podrozdział 17. *Realizacja polityk horyzontalnych, w tym zasady równości szans i niedyskryminacji -* **dodano zapisy** dot. przyjęcia dokumentu pn. *Procedura składania zgłoszeń o podejrzeniu niezgodności z Kartą praw podstawowych do praktyki wdrażania programu regionalnego Fundusze Europejskie dla Opolskiego 2021-2027* oraz dokumentu pn. *Procedura służąca do włączania zapisów Konwencji o prawach osób niepełnosprawnych (KPON) do praktyki wdrażania programu regionalnego Fundusze Europejskie dla Opolskiego 2021-2027*,
- 5) rozdział II *Zasady postępowania niekonkurencyjnego,* pkt 25. *Czynności, które powinny zostać dokonane przed podjęciem przez ZWO decyzji o dofinansowaniu projektu oraz termin ich dokonania –* **dodano zapis**: "Wzór Decyzji o dofinansowaniu Projektu dla przedmiotowego postępowania niekonkurencyjnego stanowi załącznik nr 11 do niniejszego regulaminu.",
- 6) rozdział II *Zasady postępowania niekonkurencyjnego*, pkt 31. *Sposób podania do publicznej wiadomości wyników postępowania niekonkurencyjnego* - **zmianie ulega**  zapis: "W przypadku unieważnienia postępowania w zakresie wyboru projektów do

dofinansowania w sposób niekonkurencyjny IP poda do publicznej wiadomości informację o unieważnieniu postępowania oraz jego przyczynach na stronie internetowej IZ [FEO 2021-2027](https://www.funduszeeu.opolskie.pl/) oraz na [portalu Funduszy Europejskich](https://www.funduszeeuropejskie.gov.pl/)." **na następujący:** "W przypadku unieważnienia postępowania w zakresie wyboru projektów do dofinansowania w sposób niekonkurencyjny IP poda do publicznej wiadomości informację o unieważnieniu postępowania oraz jego przyczynach na stronie internetowej [IZ FEO 2021-2027](https://www.funduszeeu.opolskie.pl/).",

- 7) rozdział II *Zasady postępowania niekonkurencyjnego*, pkt 32. *Unieważnienie postępowania w zakresie wyboru projektów* – **zmianie ulega zapis:** "IP podaje do publicznej wiadomości informację o unieważnieniu postępowania w zakresie wyboru projektów do dofinansowania oraz jego przyczynach na stronie internetowej IZ [FEO](https://www.funduszeeu.opolskie.pl/)  [2021-2027,](https://www.funduszeeu.opolskie.pl/) na [portalu Funduszy Europejskich](https://www.funduszeeuropejskie.gov.pl/) oraz indywidualnie powiadamia wnioskodawcę." na następujący: "IP indywidualnie powiadamia Wnioskodawcę o unieważnieniu postępowania w zakresie wyboru projektu do dofinansowania oraz jego przyczynach.",
- 8) **rozdział** III Wykaz załączników dodano zapis: "11. Wzór Decyzji o dofinansowaniu Projektu w ramach Priorytetu 5 Fundusze Europejskie wspierające opolski rynek pracy i edukację Działania 5.*7* Kształcenie ogólne programu regionalnego Fundusze Europejskie dla Opolskiego 2021-2027.",
- 9) **do Regulaminu wyboru projektów dodano** załącznik nr 11 *Wzór Decyzji o dofinansowaniu Projektu w ramach Priorytetu 5 Fundusze Europejskie wspierające opolski rynek pracy i edukację Działania 5.7 Kształcenie ogólne programu regionalnego Fundusze Europejskie dla Opolskiego 2021-2027,*
- 10) Załącznik nr 7 *PROCEDURA OCENY PROJEKTÓW W POSTĘPOWANIU NIEKONKURENCYJNYM (ZAKRES EFS+),* pkt 3. *Etap oceny formalnej* – **zmianie ulega**  zapis: "Informacja o przedłużeniu terminu oceny formalnej zamieszczana jest na [stronie internetowej](http://www.rpo.opolskie.pl/) IZ FEO 2021-2027 oraz na Portalu Funduszy Europejskich." **na następujący:** "Informacja o przedłużeniu terminu oceny formalnej zamieszczana jest na stronie internetowej IZ FEO 2021-2027.",
- 11) Załącznik nr 7 *PROCEDURA OCENY PROJEKTÓW W POSTĘPOWANIU NIEKONKURENCYJNYM (ZAKRES EFS+)*, pkt 3. *Etap oceny formalnej* – **zmianie ulega**  zapis: "Niezwłocznie po zakończeniu etapu oceny formalnej IP zamieszcza na stronie internetowej IZ FEO 2021-2027 oraz na portalu Funduszy Europejskich listę projektów, które zostały skierowane do etapu oceny merytorycznej." **na następujący:** "Niezwłocznie po zakończeniu etapu oceny formalnej IP zamieszcza na stronie internetowej IZ FEO 2021-2027 listę projektów, które zostały skierowane do etapu oceny merytorycznej.",
- 12) Załącznik nr 7 *PROCEDURA OCENY PROJEKTÓW W POSTĘPOWANIU NIEKONKURENCYJNYM (ZAKRES EFS+)*, pkt 4. *Etap oceny merytorycznej* – **zmianie**  ulega zapis: "Informacja o przedłużeniu terminu oceny merytorycznej zamieszczana jest na stronie internetowej IZ FEO 2021-2027 oraz na portalu Funduszy Europejskich." na następujący: "Informacja o przedłużeniu terminu oceny merytorycznej zamieszczana jest na stronie internetowej IZ FEO 2021-2027.",
- 13) Załącznik nr 7 *PROCEDURA OCENY PROJEKTÓW W POSTĘPOWANIU NIEKONKURENCYJNYM (ZAKRES EFS+)*, pkt 4. *Etap oceny merytorycznej* – **zmianie ulega zapis:** "Niezwłocznie po zakończeniu etapu oceny merytorycznej IP zamieszcza na stronie internetowej IZ FEO 2021-2027 oraz na portalu Funduszy Europejskich listę projektów pozytywnie ocenionych.", na następujący: "Niezwłocznie po zakończeniu etapu oceny merytorycznej IP zamieszcza na stronie internetowej IZ FEO 2021-2027 listę projektów pozytywnie ocenionych.",
- 14) Załącznik nr 8 *Źródła weryfikacji dokumentów składanych przez uczestników projektu w Działaniu 5.7*, Tabela nr 1. *Zakres weryfikacji prawdziwości oświadczeń uczestników projektu w Działaniu 5.7 2021-2027*, Grupa docelowa zgodna z SZOP, pozycja pn. psychologowie – zmianie ulega zapis w kolumnie pn. Dokument: "dyplom ukończenia studiów wyższych" na następujący: "zaświadczenie". Ponadto zmianie ulega zapis **w kolumnie pn. Źródło weryfikacji oświadczeń**: "weryfikacja na podstawie dyplomu ukończenia studiów wyższych potwierdzającego posiadanie tytułu magistra uzyskanego na: • studiach jednolitych magisterskich na kierunku psychologia lub • studiach drugiego stopnia na kierunku psychologia, ukończonych po studiach pierwszego stopnia na kierunku psychologia." na następujący: "weryfikacja na podstawie zaświadczenia ze szkoły lub placówki kształcenia ogólnego informującego o zatrudnieniu/mianowaniu na stanowisku psychologa",
- 15) Załącznik nr 8 *Źródła weryfikacji dokumentów składanych przez uczestników projektu w Działaniu 5.7*, Tabela nr 1. *Zakres weryfikacji prawdziwości oświadczeń uczestników projektu w Działaniu 5.7 2021-2027*, Grupa docelowa zgodna z SZOP, pozycja pn. pedagodzy – zmianie ulega zapis w kolumnie pn. Dokument: "dyplom ukończenia studiów wyższych" na następujący: "zaświadczenie". Ponadto zmianie ulega zapis **w kolumnie pn. Źródło weryfikacji oświadczeń**: "weryfikacja na podstawie dyplomu ukończenia studiów wyższych Kwalifikacje do zajmowania stanowiska nauczyciela pedagoga posiada osoba, która ukończyła: • studia drugiego stopnia lub jednolite studia magisterskie, na kierunku pedagogika w specjalności odpowiadającej prowadzonym zajęciom, oraz posiada przygotowanie pedagogiczne lub • studia drugiego stopnia lub jednolite studia magisterskie, na kierunku innym niż wymieniony w pkt 1, i studia podyplomowe w zakresie prowadzonych zajęć oraz posiada przygotowanie pedagogiczne lub • studia pierwszego stopnia na kierunku pedagogika w specjalności odpowiadającej prowadzonym zajęciom oraz posiada przygotowanie pedagogiczne lub • studia pierwszego stopnia na kierunku innym niż wymieniony w pkt 3 i studia podyplomowe w zakresie prowadzonych zajęć oraz posiada przygotowanie pedagogiczne." na następujący: "weryfikacja na podstawie zaświadczenia ze szkoły lub placówki kształcenia ogólnego informującego o zatrudnieniu/mianowaniu na stanowisku pedagoga",
- 16) Załącznik nr 8 *Źródła weryfikacji dokumentów składanych przez uczestników projektu w Działaniu 5.7*, Tabela nr 1. *Zakres weryfikacji prawdziwości oświadczeń uczestników projektu w Działaniu 5.7 2021-2027*, Grupa docelowa preferowana w ramach typów projektu, pozycja pn. \* osoby z terenów wiejskich – **zmianie ulega zapis w kolumnie pn. Źródło weryfikacji oświadczeń**: "brak możliwości weryfikacji - brak jest dokumentów, które umożliwiałyby pełną i wiarygodną weryfikację oświadczenia

uczestnika, iż zamieszkuje na terenie wiejskim zgodnie z klasyfikacją DEGURBA" **na**  następujący: "Weryfikacja zgodnie z załącznikiem nr 6 do Regulaminu wyboru projektu *Podział jednostek przestrzennych województwa opolskiego wg klasyfikacji DEGURBA*. • informacja o zameldowaniu na pobyt stały lub czasowy pobrana elektronicznie poprzez profil zaufany na stronie: [www.gov.pl,](http://www.gov.pl/) • oświadczenie właściciela lub najemcy lokalu, który potwierdzi stały pobyt oraz dokument potwierdzający, że osoba podpisująca to oświadczenie jest jego właścicielem lub najemcą, • zawarta umowa na media (np. prąd, gaz, woda, telefon, internet, telewizja kablowa itp.) zawierające adres zamieszkania, • potwierdzenie posiadania rachunku bankowego zawierającego adres zamieszkania.",

- 17) Załącznik nr 8 *Źródła weryfikacji dokumentów składanych przez uczestników projektu w Działaniu 5.7*, Tabela nr 1. *Zakres weryfikacji prawdziwości oświadczeń uczestników projektu w Działaniu 5.7 2021-2027*, Grupa docelowa preferowana w ramach typów projektu - **dodana została pozycja pn.** "doradca zawodowy". W kolumnie pn. Dokument wskazano: "zaświadczenie" natomiast w kolumnie pn. Źródło weryfikacji oświadczeń wskazano: "weryfikacja na podstawie zaświadczenia ze szkoły lub placówki kształcenia ogólnego informującego o zatrudnieniu/mianowaniu na stanowisku doradcy zawodowego",
- 18) Załącznik nr 8 *Źródła weryfikacji dokumentów składanych przez uczestników projektu w Działaniu 5.7*, Tabela nr 1. *Zakres weryfikacji prawdziwości oświadczeń uczestników projektu w Działaniu 5.7 2021-2027*, Grupa docelowa preferowana w ramach typów projektu - **dodana została pozycja pn.** "logopeda". W kolumnie pn. Dokument wskazano: "zaświadczenie" natomiast w kolumnie pn. Źródło weryfikacji oświadczeń wskazano: "weryfikacja na podstawie zaświadczenia ze szkoły lub placówki kształcenia ogólnego informującego o zatrudnieniu/mianowaniu na stanowisku logopedy".